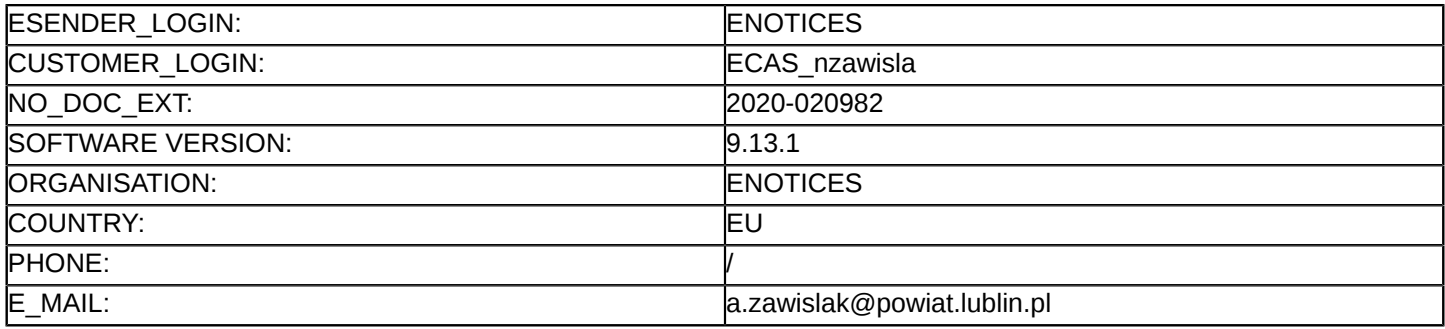

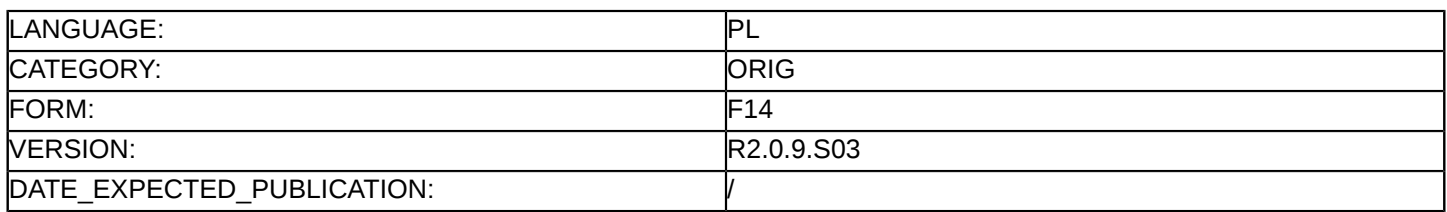

#### **Sprostowanie**

#### **Ogłoszenie zmian lub dodatkowych informacji**

**Usługi**

**Podstawa prawna:**

Dyrektywa 2014/24/UE

#### **Sekcja I: Instytucja zamawiająca/podmiot zamawiający**

I.1) **Nazwa i adresy**

Oficjalna nazwa: Powiat Chełmski Adres pocztowy: Plac Niepodległości 1 Miejscowość: Chełm Kod NUTS: PL812 Kod pocztowy: 22-100 Państwo: Polska E-mail: [a.zawislak@powiat.lublin.pl](mailto:a.zawislak@powiat.lublin.pl) Tel.: +48 815286663 Faks: +48 815286601

# **Adresy internetowe:**

Główny adres: <https://splublin.bip.lubelskie.pl/index.php?id=6> Adres profilu nabywcy:<www.powiat.lublin.pl>

## I.1) **Nazwa i adresy**

Oficjalna nazwa: Powiat Kraśnicki Adres pocztowy: Al. Niepodległości 20 Miejscowość: Kraśnik Kod NUTS: PL814 Kod pocztowy: 23-210 Państwo: Polska E-mail: [a.zawislak@powiat.lublin.pl](mailto:a.zawislak@powiat.lublin.pl) Tel: +48 815286663 Faks: +48 815286601

# **Adresy internetowe:**

Główny adres: <https://splublin.bip.lubelskie.pl/index.php?id=6> Adres profilu nabywcy:<www.powiat.lublin.pl>

# I.1) **Nazwa i adresy**

Oficjalna nazwa: Powiat Włodawski Adres pocztowy: al. J. Piłsudskiego 24 Miejscowość: Włodawa Kod NUTS: PL814 Kod pocztowy: 22-200 Włodawa Państwo: Polska E-mail: [a.zawislak@powiat.lublin.pl](mailto:a.zawislak@powiat.lublin.pl) Tel.: +48 815286663 Faks: +48 815286601

#### **Adresy internetowe:**

Główny adres: <https://splublin.bip.lubelskie.pl/index.php?id=6> Adres profilu nabywcy:<www.powiat.lublin.pl>

#### **Sekcja II: Przedmiot**

## II.1) **Wielkość lub zakres zamówienia**

#### II.1.1) **Nazwa:**

Zakup oprogramowania oraz wdrożenie e-usług dla potrzeb realizacji projektu "e-Geodezja cyfrowy zasób geodezyjny województwa lubelskiego, etap III Numer referencyjny: BPG.272.1.2020.TB

- II.1.2) **Główny kod CPV** 72268000
- II.1.3) **Rodzaj zamówienia** Usługi

## II.1.4) **Krótki opis:**

Zakup oprogramowania oraz wdrożenie e-usług dla potrzeb realizacji projektu "e-Geodezja cyfrowy zasób geodezyjny województwa lubelskiego". Opis przedmiotu zamówienia określa załącznik nr 1 do SIWZ.

## **Sekcja VI: Informacje uzupełniające**

VI.5) **Data wysłania niniejszego ogłoszenia:** 12/02/2020

### VI.6) **Numer pierwotnego ogłoszenia**

Pierwotne ogłoszenie przesłane przez eNotices: Login TED eSender: ENOTICES Logowanie jako klient TED eSender: nzawisla Dane referencyjne ogłoszenia: 2020-005646 Numer ogłoszenia w Dz.Urz. UE – OJ/S: [2020/S 011-021860](http://ted.europa.eu/udl?uri=TED:NOTICE:21860-2020:TEXT:PL:HTML) Data wysłania pierwotnego ogłoszenia: 14/01/2020

## **Sekcja VII: Zmiany**

## VII.1) **Informacje do zmiany lub dodania**

# VII.1.1) **Przyczyna zmiany** Modyfikacja pierwotnej informacji podanej przez instytucję zamawiającą

#### VII.1.2) **Tekst, który należy poprawić w pierwotnym ogłoszeniu**

Numer sekcji: IV.2.2 Zamiast: Termin składania ofert lub wniosków o dopuszczenie do udziału Data: 21/02/2020 Czas lokalny: 10:00 Powinno być: Termin składania ofert lub wniosków o dopuszczenie do udziału Data: 28/02/2020 Czas lokalny: 10:00 Numer sekcji: IV.2.7 Zamiast: Warunki otwarcia ofert

Data: 21/02/2020 Czas lokalny: 11:00 Miejsce: Biuro Projektu "e-Geodezja cyfrowy zasób geodezyjny województwa lubelskiego", ul. Czechowska 2, 20-072Lublin, POLSKA (I piętro). Otwarcie ofert następuje poprzez użycie aplikacji do szyfrowania ofert dostępnej na miniPortalu i dokonywanejest poprzez odszyfrowanie i otwarcie ofert za pomocą klucza prywatnego. Otwarcie ofert jest jawne,Wykonawcy mogą uczestniczyć w sesji otwarcia ofert. Powinno być: Warunki otwarcia ofert Data: 28/02/2020 Czas lokalny: 11:00 Miejsce: Biuro Projektu "e-Geodezja cyfrowy zasób geodezyjny województwa lubelskiego", ul. Czechowska 2, 20-072Lublin, POLSKA (I piętro). Otwarcie ofert następuje poprzez użycie aplikacji do szyfrowania ofert dostępnej na miniPortalu i

dokonywanejest poprzez odszyfrowanie i otwarcie ofert za pomocą klucza prywatnego. Otwarcie ofert jest

VII.2) **Inne dodatkowe informacje:**

jawne,Wykonawcy mogą uczestniczyć w sesji otwarcia ofert.